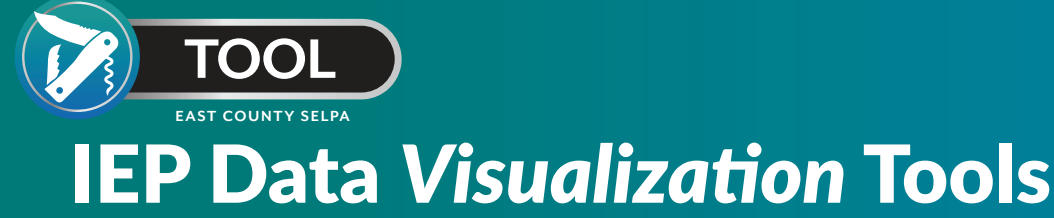

The BASICS Tool Dashboard now allows you to create data charts with current SEIS data to facilitate discussions on California State Performance Plan Indicator 11 as well as effective IEP monitoring.

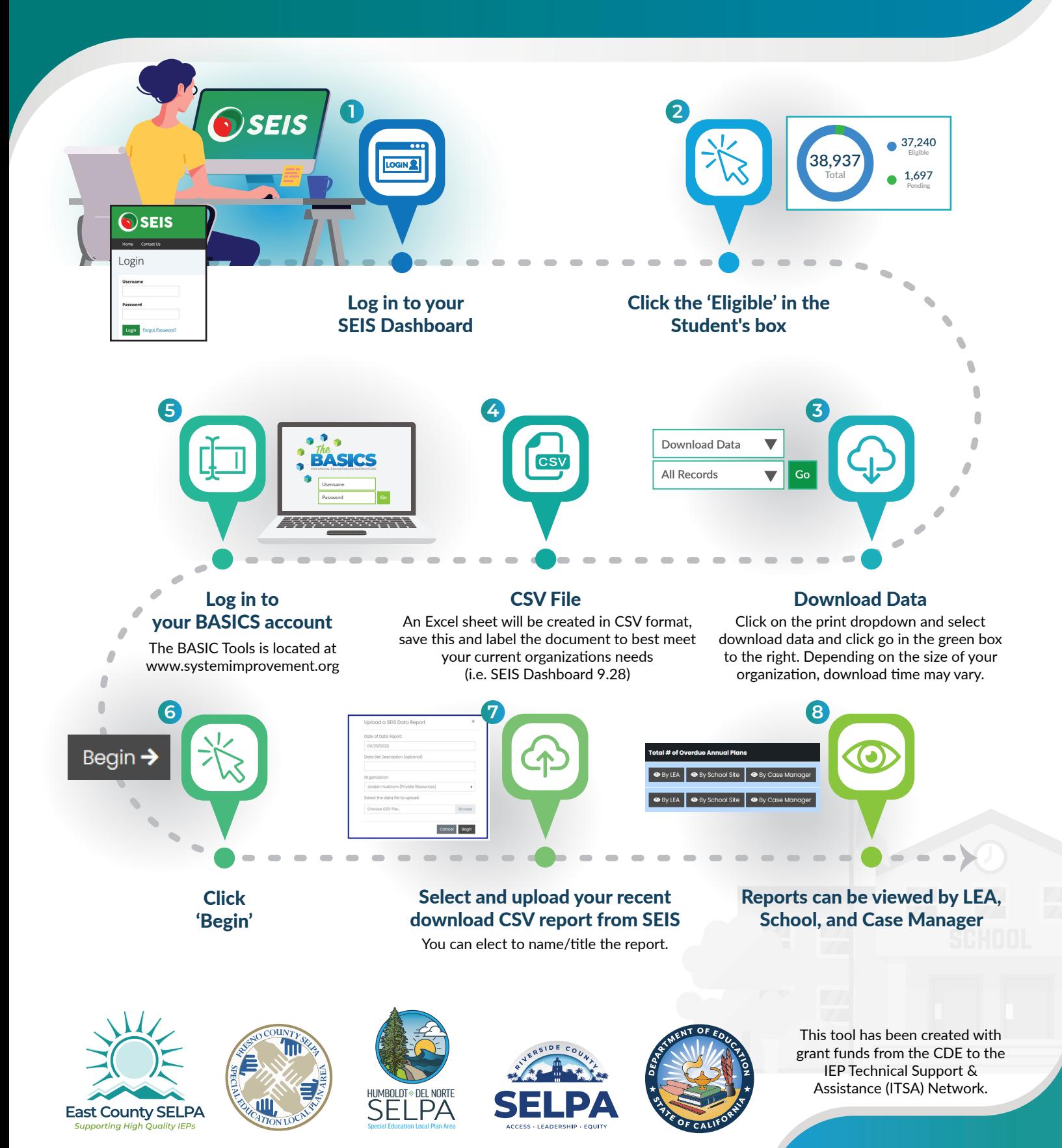